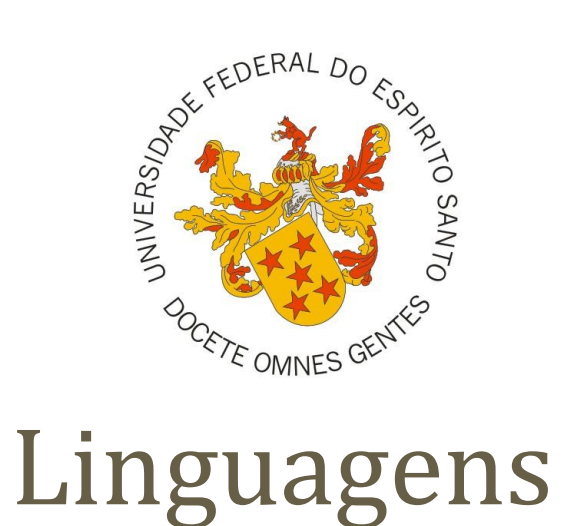

de

# Programação

**Professor:** Vítor Souza

**Grupo:**

Gustavo Tavares Linicker Harison Rodrigo Barcellos

## Seminário

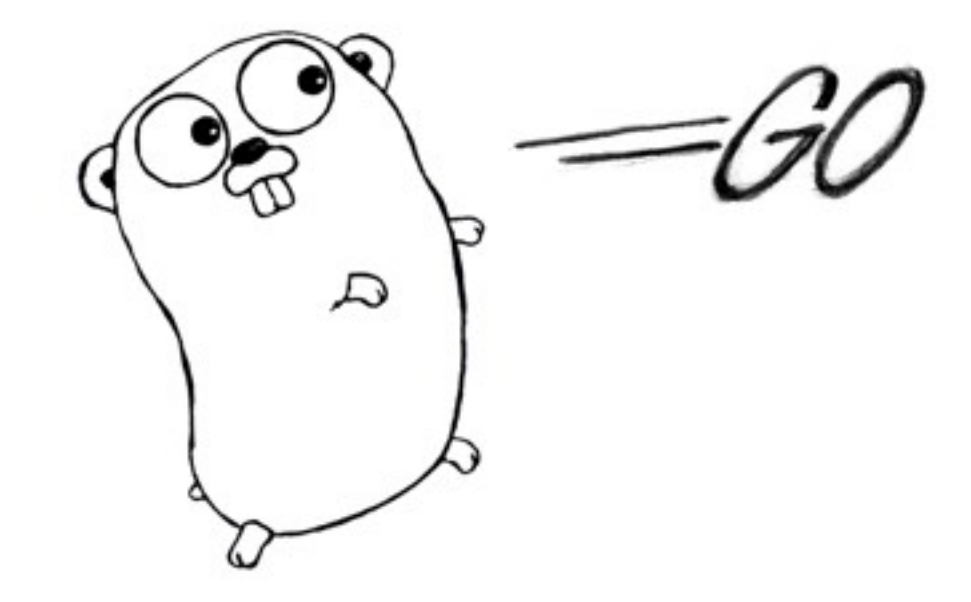

#### Histórico e Paradigma

- Criad apelo Google
- Lançada em novembro de 2007
- Código livre em 2009
- Primeira versão estável em 2012 (Go1)
- Linguagem compilada (não usa VM ou interpretador)
- Foco na eficiência, legibilidade e concorrência
- Possui coletor de lixo

### Por que foi criada?

- Criada parare solver problemas do Google com:
	- C++, Python e Java
	- Muitas linhas de código
	- Sistema distribuído
	- Uma única árvore (um makefile na raiz para compilar tudo)
	- Númeroe norme de máquinas (concorrência)
	- •
- O desenvolvimento no Google pode ser lento, mas é eficiente!
- Objetivos:
	- Ter eficiência em seus softwares
	- Ter um código simples de construir
	- Poder fazer softwares confiáveis

• Go é fortemente tipada

#### Primitivos

```
bool
string
int int8 int16 int32 int64
uint uint8 uint16 uint32 uint64 uintptr
byte // pseudônimo para uint8
rune // pseudônimo para int32
     // representa um ponto de código Unicode
float32 float64
complex64 complex128
```
### Compostos

#### **Structs**

- <sup>A</sup>*struct* é uma coleção de campos.
- Uma declaração **type** define um novo tipo de dado.
- Os campos de uma *struct é* acessado através de um ponto.

```
type Vertex struct {
    X int
    Y int
func main() \{v := Vertex{1, 2}<br>// Imprime {1 2}
    fmt.Println(v)v.X = 4// Imprime 4
    fmt.Println(v.X)
```

```
type Vertex struct {
        X, Y int
}
var (
       p = \text{Vertex}\{1, 2\} // tem tipo Vertex<br>
q = \text{Vertex}\{1, 2\} // tem tipo *Vertex<br>
r = \text{Vertex}\{X: 1\} // Y:0 é implicito<br>
s = new(\text{Vertex}) // X:0 e Y:0 (*Vertex)
func main() \{//Imprime {4 2} &{3 2} {1 0} &{0 0}
        fmt.Println(p, q, r, s)ł
```
#### Compostos

#### Ponteiros

- Go tem ponteiros, mas não há aritmética de ponteiros.
- Campos struct podem ser acessados através de um ponteiro struct.

```
type Vertex struct {<br>X int
      Y int
func main() {
         := Vertex\{1, 2\}<br>:= \&p //var q *Vertex = \&pD
         X = 1e2// Imprime {100 2}<br>fmt.Println(p)
```
## Slices (arrays) Compostos

- Um slice aponta para uma matriz de valores e também inclui um comprimento.
- []Té um slice com elementos do tipo T.
- Slices podem ser fatiados gerando novos slices que apontam para a mesma matriz

### Maps (dicionários) Compostos

● Inserir ou atualizar um elemento no map:

 $m[key] = elem$ 

Recuperar um elemento:

 $elem = m[key]$ 

• Excluir um elemento:

delete(m, key)

Testar que uma chave está presente com dois valores:

elem,  $ok = m[key]$ 

#### Definição de variáveis

- A instrução **var** declara uma lista de variáveis
- O tipo deve ser passado.

```
package main
import "fmt"
var x, y, z int<br>var c, python, java bool
func main() \{fmt.Println(x, y, z, c, python, java)
```
#### Definição de variáveis

• A declaração **var** pode incluir inicializadores, um por variável. Se um inicializador está presente, o tipo pode ser omitido; a variável terá o tipo do inicializador.

```
package main
import "fmt"
var x, y, z int = 1, 2, 3<br>var c, python, java = true, false, "no!"
func main() \{fmt.Println(x, y, z, c, python, java)
```
#### Definição de variáveis

- **Dentro de uma função** a instrução de atribuição curta := pode ser utilizada em lugar de uma declaração var com o tipo implícito.
- Fora de uma função cada estrutura começa com uma palavra-chave e não é possível usar o :=

```
package main
import "fmt"
func main() {<br>var x, y, z int = 1, 2, 3<br>c, python, java := true, false, "no!"
     fmt.Println(x, y, z, c, python, java)
```
#### Declaração de Constantes

- Constantes são declaradas como variáveis, mas com a palavra-chave const.
- Constantes podem serseqüências de caracteres, booleanos, ou valores numéricos.

```
package main
import "fmt"
const Pi = 3.14func main() {<br>const World = "世界"<br>fmt.Println("Hello", World)<br>fmt.Println("Happy", Pi, "Day")
      const Truth = true
      fmt.Println("Go rules?", Truth)
```
#### Declaração de Constantes

#### Constantes Numéricas

- As constantes numéricas são valores de alta precisão.
- Uma constante sem tipo tem o tipo necessário para o seu contexto.

```
package main
import "fmt"
const (
     Big = 1 \ll 100Small = Big \rightarrow 99func needInt(x int) int { return x*10 + 1 }<br>func needFloat(x float64) float64 {
     return x * 0.1func main() \{fmt.Println(needInt(Small)) // 21
     fmt.Println(needFloat(Smail)))0.2fmt.Println(needFloat(Big)) // 1.2676506002282295e+29
     // Erro: constant Big é maior que int (overflow) |<br>// Erro: constant Big é maior que int (overflow) |<br>//fmt.Println(needInt(Big))
```
### Keywords

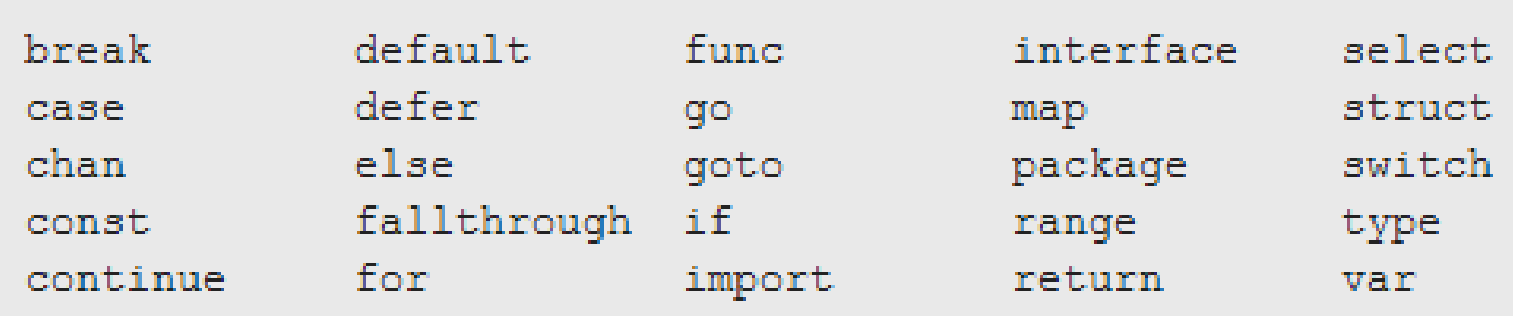

### **Operadores**

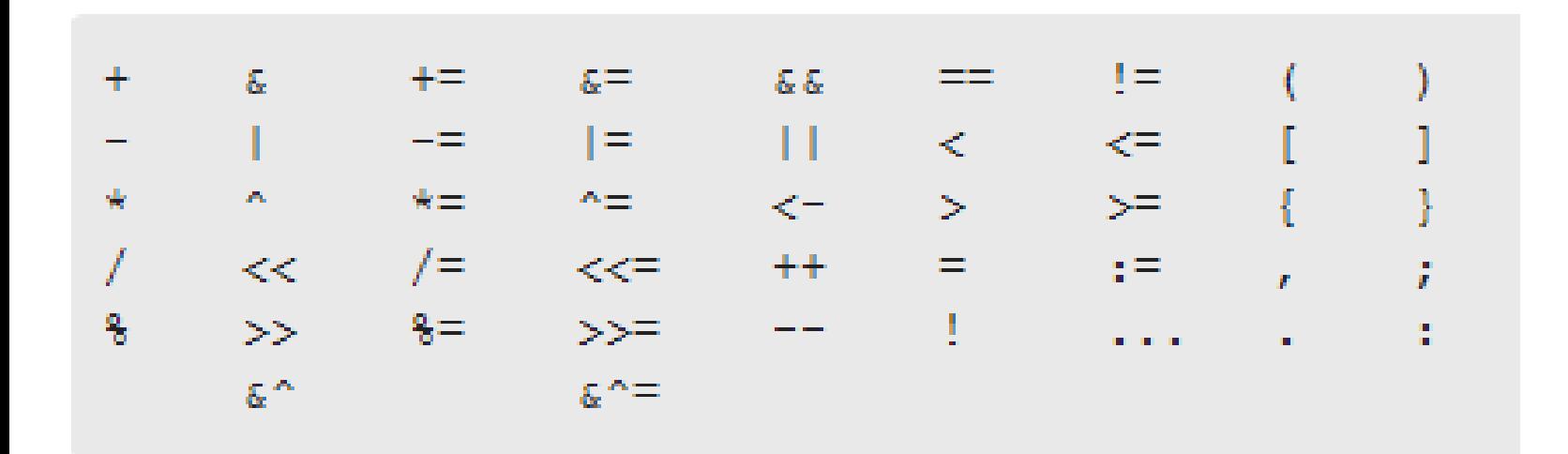

#### Pacotes

- Cada programa Go é composto de pacotes.
- Programas começam rodando pelo pacote main.

```
package main
import (<br>"fmt"
     "math"
func main() {<br>fmt.Println("Happy", math.Pi, "Day")
```
### Gerenciamento de memória

- Utiliza coletor de lixo
- Mecanismo de Parallel Mark and Sweep

#### Comandos Condicionais

#### If

• O if básico parece com o que o de C ou Java fazem, exceto que as ( ) se foram (não são nem mesmo opcionais) e os { } são obrigatórios.

```
package main
import
     "fmt"
     "math"
func sqrt(x float64) string {
     if x < 0 {
          return sqrt(-x) + "i"
     return fmt. Sprint (math. Sqrt(x))
func main()
    //1.4142135623730951 2i<br>fmt.Println(sqrt(2), sqrt(-4))
```
#### Comandos Condicionais

#### If

- A instrução **if** pode começar com uma breve declaração antes de executar a condição.
- Variáveis declaradas pela instrução são válidas somente no escopo até o final do **if**.

```
func pow(x, n, \lim float64) float64 {<br>if v := math.Pow(x, n); v < lim {
          return v
     } else \{fmt.Printf("g = g\ln", v, \lim)//fmt.Printf(v) -- undefined: v
     return lim
```
#### Comandos Iterativos

#### For

- Go tem apenas uma estrutura de laço, o **for**.
- O for básico parece com o que o de C ou Java fazem, exceto que as ( ) se foram (não são nem mesmo opcionais) e os { } são obrigatórios.
- <sup>O</sup>**while** do C é escrito com **for** em Go.

```
package main
import "fmt"
func main() \{sum :=for i := 0; i < 10; i++ {
        sum + = ifmt.Println(sum) // 45
```

```
package main
import "fmt"
func main() \{S<sub>II</sub>m
    //for ; sum < 1000;
    for sum < 1000 \{sum + = sumfmt.Println(sum) // 1024
```
#### Comandos Iterativos

#### For

• O range do laço for itera sobre uma *slice* ou *map*.

```
var pow = []int{1, 2, 4, 8, 16, 32, 64, 128}func main() \{for i, v := \text{range} pow \{<br>fmt.Printf("2**%d = %d\n", i, v)
     ł
```
• Pode-se ignorar o índice ou o valor atribuindo \_.

```
for i := range pow {<br> pow[i] = 1 \ll unit(i)for \frac{1}{2}, value := range pow {<br>
\frac{1}{2} fmt.Printf("%d\n", value)
```
#### Funções

- A função pode ter zero ou mais argumentos.
- O tipo vem após o nome da variável (facilita a leitura).
- Quando dois ou mais consecutivos parâmetros da função nomeados compartilhar um tipo,pode-se omitir o tipo de todos, menos o último.

```
//Adicione dois parâmetros do<br>//tipo int e retorne um int.<br>func add(x int, y int) int <u>{</u>
           return x + yЛ
```
func  $add(x, y int)$  int { return  $x + y$ 

#### Funções

• Uma função pode retornar qualquer número de resultados

```
func swap(x, y string) (string, string)
    return y, x
func main() {
    a, b := swap("hello", "world")<br>fmt.Println(a, b)
```
• O resultados retornados podem ser nomeados

```
func split(sum int) (x, y int) {<br>x = sum * 4 / 9
     y = sum - xreturn
```
#### Funções

• Funções também são valores.

#### Funções

● Funções também tem closures completos.

```
func adder() func(int) int {
    //Cada chamada de adder tera
    //sua propria sum internamente
    sum := 0return func(x int) int {
          sum + = xreturn sum
     ł
func main() \{pos, neg := adder(), adder()<br>for i := 0; i < 10; i++ {<br>fmt.Println(
               pos(i),
               neg(-2*i),
```
#### Go Não Possui Classes

- Go não possui classes ou objetos. Para fazer programas orientados a objetos deve-se utilizar de artifícios disponibilizado pela linguagem, como:
	- $\bullet$ Estruturas, como classes
	- $\bullet$ Interfaces, para herança.

### Métodos

- Go não tem classes. No entanto, pode-se definir métodos em com tipo *struct*.
- O método receptor aparece em sua lista de argumentos entre a própria palavra-chave *func* e o nome do método.

```
type Vertex struct {
      X, Y float64
func (v *Vertex) Abs() float64 {<br>return math.Sqrt(v.X*v.X + v.Y*v.Y)
func main() {
      v := \& \text{Vertex}\{3, 4\}<br>fmt.Println(v.Abs())
```
### Métodos

- Pode-se definir métodos em qualquer tipo definido dentro do package, não apenas em structs.
- Não se pode definir um método em um tipo de outro pacote, ou em um tipo básico.

```
type MyFloat float64
func (f MyFloat) Abs() float64 {<br>if f < 0 {
           return float64(-f)
     return float64(f)func_main() {
     f := MyF\bar{1}oat(-math.Sqrt2)<br>fmt.Println(f.Abs())
```
### Métodos

#### Ponteiro receptor

- Métodos podem ser associados a um tipo nomeado ou um ponteiro para um tipo nomeado
- Evita copiar o valor em cada chamada de método
- O método passa a modificar o valor que seu receptor aponta

```
type Vertex struct {
type Vertex struct {
   X, Y float64
                                            X. Y float64
                                        func (v Vertex) Scale(f float64) {
func (v *Vertex) Scale(f float64) {
   v.X = v.X * fv.X = v.X * fv.Y = v.Y * fv.Y = v.Y * ffunc (v *Vertex) Abs() float64 {
                                        func (v Vertex) Abs() float64 {
    return math. Sqrt(v,X*v,X + v,Y*v,Y)return math. Sqrt(v.X*v.X + v.Y*v.Y)func main() {
func main() \{v := &Vertex{3, 4}
                                            v := &Vertex{3, 4}
   v.Scale(5)v.Scale(5)// Imprime: &{15 20} 25
                                            1/ Imprime: &43 4} 5
   fmt.Println(v, v.Abs())fmt.Println(v, v.Abs())
```
### Interfaces

- Um tipo de interface é definida por um conjunto de métodos.
- Um valor de tipo de interface pode conter qualquer valor que implementa esses métodos.

#### Interfaces

```
type Abser interface {
   Abs() float64
func main() \{var a Abser
   f := MyFload(-math, Sqrt2)v := Vertex\{3, 4\}a = f // MyFloat implementa Abser
   a = \&v // *Vertex implementa Abser
   a = v -- Vertex, nao implementa Abser
\prime\primefmt.Println(a.Abs())type MyFloat float64
func (f MyFloat) Abs() float64 {
   if f < 0 \{return float64(-f)return float64(f)
type Vertex struct {
   X, Y float64
func (v *Vertex) Abs() float64 {
   return math.Sqrt(v.X*v.X + v.Y*v.Y)
```
#### Coerção

- Não possui polimorfismo de coerção.
- Conversões de tipo devem ser explicitadas pelo programador.
- Exceção para constantes, que caso não tenham tipo explicitamente definido, é tipada baseada no contexto que é utilizada.

```
func identidade(a int8){<br>fmt.Printf("%d",a);
func main() {
      var a int16 = 5identidade(int8(a))<br>identidade(a) -- Erro!
```
#### Sobrecarga

- Possui sobrecarga em seus operadores.
- Não possui sobrecarga de funções.

```
func identidade(a int8){<br>fmt.Printf("%d",a);
// Erro!
//func identidade(a int16){
        fmt.Printf("ad", a);^{\prime\prime}11<sup>3</sup>func main() \{var a,b int8 = 1,2var x, y float 32 = 3.2, 5.8a = a + b //a = somaInt8(a,b)<br>x = x + y //x = somaFloat32(x,y)
     // Imprime: 3 9.000000<br>fmt.Printf("%d %f",a,x);
```
#### Paramétrico

- Não possui polimorfismo paramétrico.
- Solução: utilizar uma interface que aceite todos os tipo desejados.

#### Inclusão

- Não possui polimorfismo de inclusão.
- Todo o tipo que implementa um conjunto de métodos definidos em uma interface, satisfaz esta interface.

#### Inclusão

```
type Veiculo interface{<br>andar(km int)
type Carro struct{
    passageiros int
type Caminhao struct{
    carga int
func (c * Carro) andar(km int)fmt.Printf("Carro andando %d km, com %d passageiros\n", km, c.passageiros)
func (c *Caminhao) andar(km int)fmt.Printf("Caminhao andando %d, com %dKg de carga\n", km, c. carga)
func andar (v Veiculo, km int) {
    v.andar(km)func main() \{carro := & Carro\{5\}caminhao := & Caminhao\{2000\}andar(carro, 10)
    andar(caminhao, 20)
```
### Sequenciadores

- Desvios incondicionais
- Escapes
- Exceções

#### Desvios Incondicionais

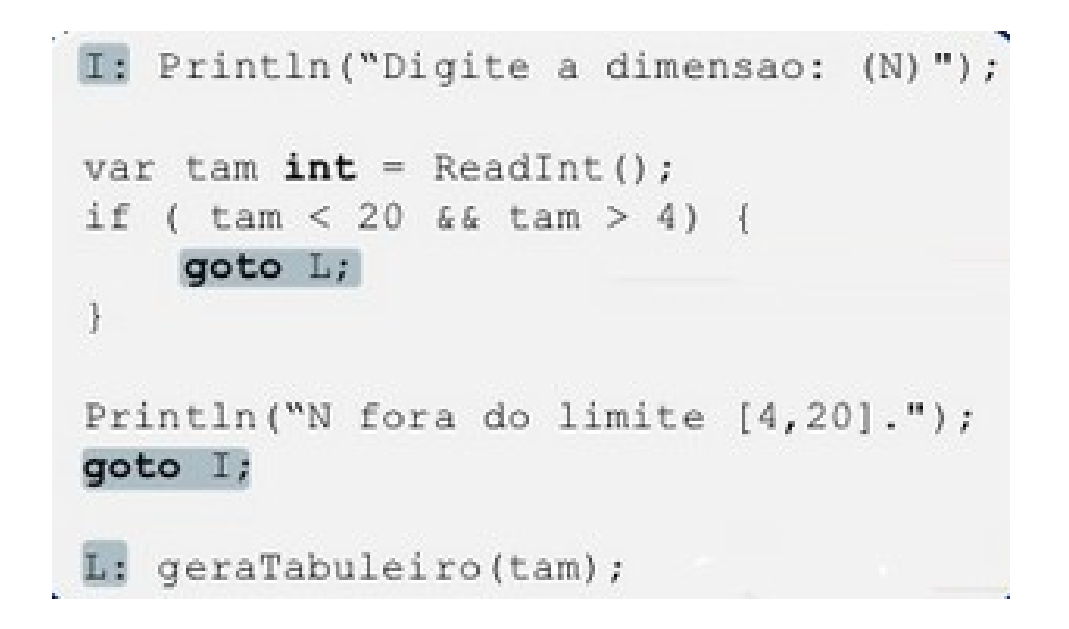

- Para fazer desvios incondicionais em go usa-se a palavra reservada **goto.**
- Não se pode fazer desvios incondicionais para pontos externos do programa, somente dentro do mesmo escopo.

#### Escape

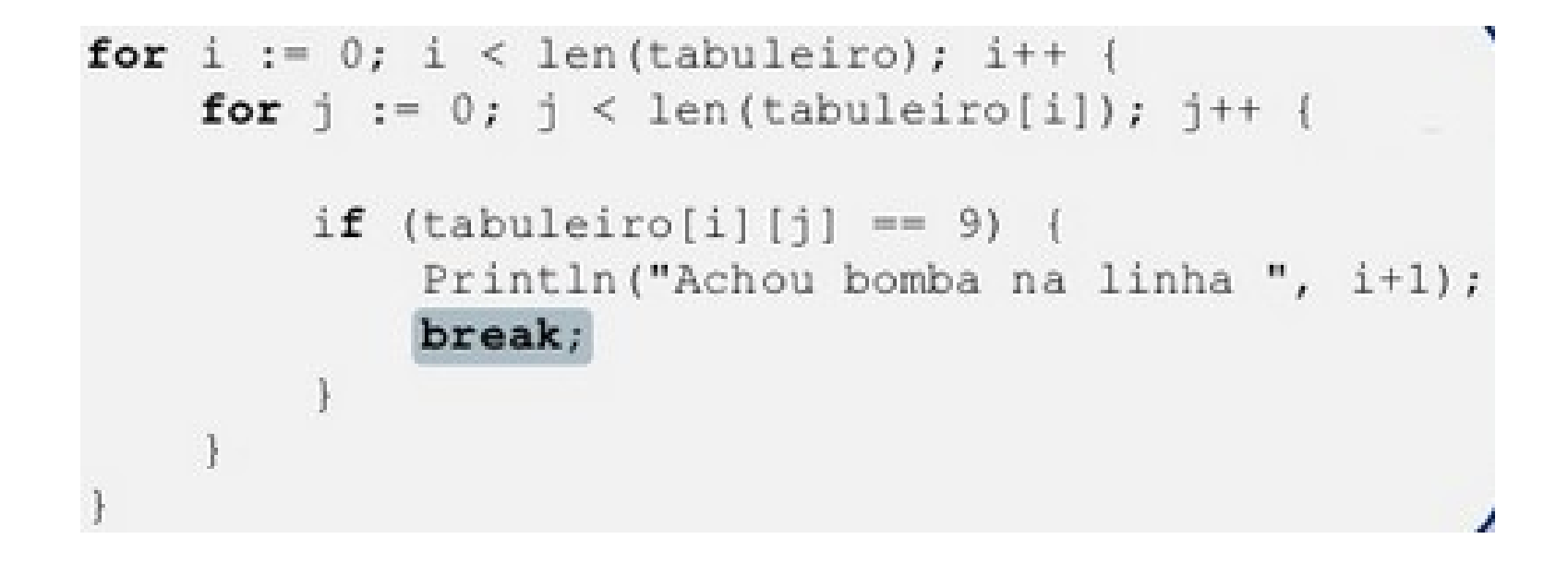

- Go utiliza a palavras reservadas break e continue como formas de escape.
- Escape não rotulado apenas finaliza a iteração corrente.

### Escape

#### Rotulado

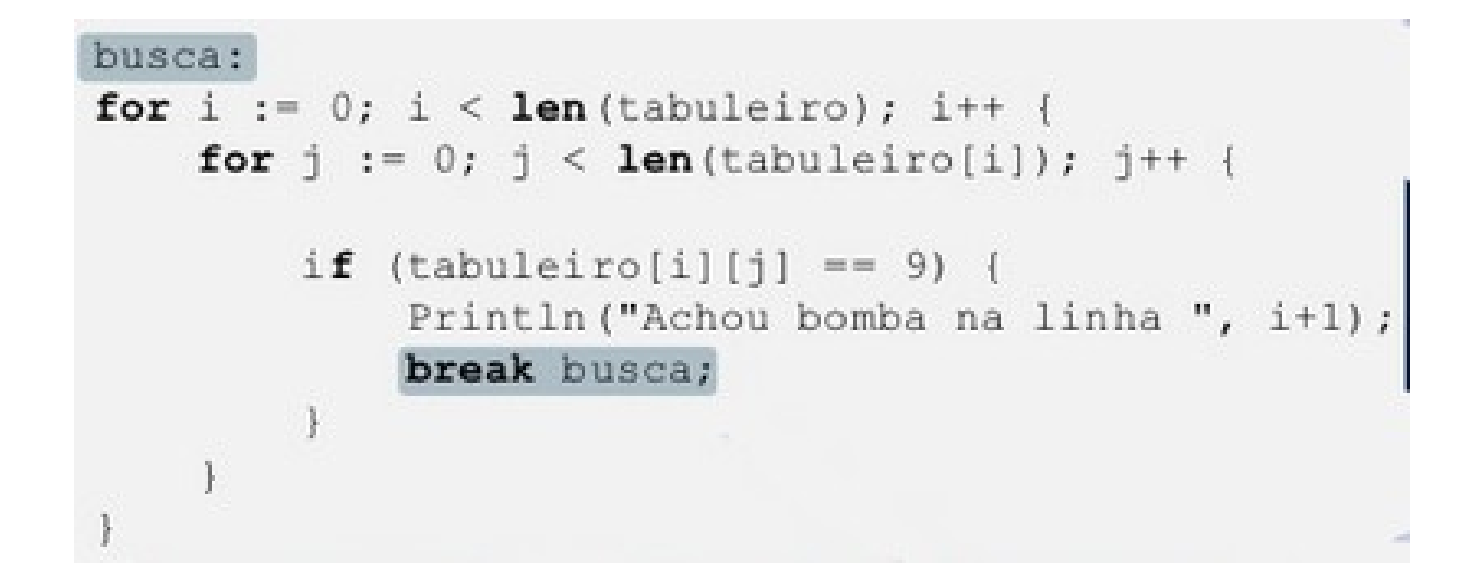

• Para fazer um escape rotulado utiliza-se a palavra break mais o rótulo.

### Tratamento de exceções

- Não utiliza blocos try/catch.
- As funções podem possuir múltiplos retornos,assim, quando necessário, deve-se incluir um retorno do tipo **error**.
- O programador é responsável por tratar o retorno e verificar se a variável de erro foi preenchida.

type error interface { Error() string

#### Tratamento de exceções

```
package main
import (
     "fmt""time"
type MyError struct {
     When time. Time
     What string
func (e *MyError) Error() string {<br>return fmt.Sprintf("at %v, %s",<br>e.When, e.What)
func run() error \{return &MyError{
           time.Now(),
           "it didn't work",
     ł
ŀ
func main() \{if err := run(); err != nil {<br>fmt.Println(err)
      ł
```
#### Persistência de Memória

```
oldfile := "text.txt"
newfile := "text2.txt"
doc, := ioutil. ReadFile (oldfile)
ioutil. WriteFile (newfile, doc, 0644)
```
• Variáveis persistentes em go são do tipo FILE

### Concorrência

- Goroutines
- Canais
- Select
	- Selection Default

#### Goroutines

- Uma *goroutine* é um segmento leve e gerenciado pelo runtime de Go.
- go f(x, y, z) // Inicia uma nova execução goroutine
- f(x, y, z) // A avaliação de f, x, y, e z acontece na goroutine corrente e para a execução de f acontece em uma goroutine nova.
- Goroutines executam no mesmo espaço de endereço, para que o acesso à memória compartilhada seja sincronizada.

#### Goroutines

```
package main
import (
    "fmt""time"
func say (s string) {
    for i := 0; \bar{i} < 5; i++ {
         time. Sleep (100 * time. Millisecond)
         fmt.Println(s)Ł
ł
func main() {
    go say<u>(</u>"world"<u>)</u>
    say("hello")
ł
```
- Canais são um conduto tipado através do qual você pode enviar e receber valores com o operador de canal,  $\lt$ -.
- ch<- v // v envia para o canal ch.
- v:= <-ch // Recebe do ch, e atribui o valor de v (os dados fluem na direção da seta).
- Como maps e slices, os canais devem ser criados antes de se usar:
- ch:=make(chanint)
- Por padrão, enviam e recebem bloco até o outro lado estar pronto. Isso permite que goroutines sincronizem sem bloqueios explícitos ou variáveis de condição.

```
package main
import "fmt"
func sum(a []int, c chan int) {
    sum := 0for , v := \text{range } a {
         sum + = vł.
    c <- sum // send sum to c\mathcal{V}func main() {
    a := []int\{7, 2, 8, -9, 4, 0\}c := make(char int)qo sum (a[:len(a)/2], c)qo sum(a[len(a)/2:], c)x, y := \langle -c, \langle -c \rangle / receive from c
    fmt.Println(x, y, x+y)ł
```
#### Bufferizados

- Os canais podem ser *bufferizados*. Fornecendo o tamanho do buffer como o segundo argumento para make para inicializar um canal bufferizado:
- ch:=make(chanint, 100)
- Envia para um bloco de canais bufferizados apenas quando o buffer está cheio. Recebe bloco quando o buffer está vazio.

#### Bufferizados

```
package main
import "fmt"
func main() \{c := make(char int, 2)c \leq -1c \leq -2fmt.Println(<-c)fmt.Println(<- c)ļ
```
### Range e Close

- Um remetente pode dar **close** em um canal para indicar que os valores não serão mais enviados. Receptores podem testar se um canal foi fechado através da atribuição de um segundo parâmetro para a expressão de recepção: depois
- $v, ok := <-ch$
- ok é false se não há mais valores a receber e o canal está fechado.
- O laço for i := range c recebe valores do canal repetidamente até que seja fechado.
- **Nota:** Apenas o remetente deve fechar um canal, nunca o receptor. O envio em um canal fechado irá causar um pânico.
- **Outra nota**: Canais não são como arquivos, você geralmente não precisa fechá-los. O encerramento só é necessário quando o receptor precisa saber que não há mais valores chegando, como para terminar um laço range.

#### Range e Close

```
package main
import (
    "fmt"func fibonacci (n int, c chan int) {
    x, y := 0, 1for i := 0; i < n; i++ {
        C \leq -|X|x_1, y = y_1, x+y¥
    close(c)ł
func main() {
    c := make(char int, 10)go fibonacci(cap(c), c)
    for i := range c {
        fmt. Println(i)
    Ł
```
- A instrução select permite uma espera na goroutine sobre as operações de comunicação múltiplas.
- O bloco select aguarda até que um de seus cases possam executar, então ele executa esse case. Ele escolhe um ao acaso se vários estiverem prontos.

```
package main
import "fmt"
func fibonacci (c, quit chan int) {
    x, y := 0, 1for \{select {
         case c \leq -x:
             x, y = y, x+ycase <- quit:
             fmt.Println("quit")
             return
         ł.
    \mathbf{R}¥
func main() {
    c := make(char int)quit := make(char int)qo func() {
         for i := 0; i < 10; i++ {
             fmt.Println(<- c)v
         quit \leftarrow 0
    \} ()
    fibonacci (c, quit)
ł
```
#### Selection Default

- O case default em um select é executado se nenhum outro caso está pronto.
- Utilize um case default para tentar um enviar ou receber sem bloqueio:
- Exemplo:

```
select{
```

```
casei := <-c:
// usei
default: // recebendo c bloquearia
```
}

#### Selection Default

```
package main
import (
    "fmt""time"
                                                       tick.
func main() \{tick := time.Tick(100 * time.Millisecond)boom := time.After(500 * time.Millisecond)for \{tick.
        select {
        case <-tick:
            fmt. Println ("tick.")
        case <-boom:
            fmt.Println("BOOM!")
                                                       tick.
            return
        default:
            fmt.Println(".")
                                                       tick.
            time.Sleep(50 * time.Millisecond)
        ₽
                                                       tick.
                                                       BOOM!
```
### Curiosidades

- cgo, Go importando o C todo pra ele
- Playgound Go, uma forma de testar/criar programas simples á complexos direto do site da GO
- No site da GO existe um passo-a-passo que ensina por meio de texto mais o Playground Go todos os conceitos da linguagem (em português inclusive)
- Possui várias IDEs (ou plugins para IDEs) como por exemplo: Eclipse, NetBeans, LiteIDE, Zeus, etc

### Conclusão

- Go é uma linguagem completa porém brilha quando o assunto é concorrência.
- Prioriza eficiência e legibilidade
- Sacrifica principalmente a confiabilidade

#### Fontes

- http://golang.org/
- http://www.infoq.com/presentations/Go-Google

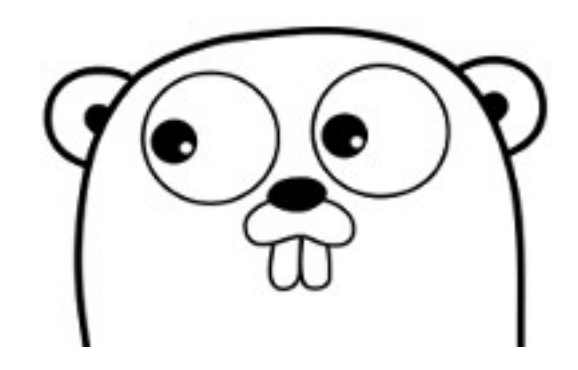